# **Programação Estruturada**

Listas Ligadas

Professores Emílio Francesquini e Carla Negri Lintzmayer 2018.Q3

Centro de Matemática, Computação e Cognição Universidade Federal do ABC

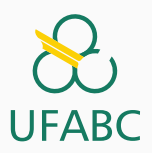

- Esses slides foram preparados para um curso de Programação Estruturada ministrado na UFABC.
- Este material pode ser usado livremente desde que sejam mantidos os créditos dos autores e da instituição.
- Muitos dos exemplos apresentados aqui foram retirados de materiais preparados pelos Profs. Tomasz Kowaltowski e Orlando Lee da UNICAMP assim como do Prof. Paulo Feofiloff do IME-USP.

**Listas ligadas**

# **Lista ligada**

- Uma **lista ligada** (= **lista encadeada** = *linked list*) é uma estrutura de dados para armazenar uma sequência de elementos
	- Neste sentido é parecida com o bom e velho vetor
- Cada elemento é armazenado em uma **célula** (= **nó** = **nodo**)
- Cada célula também armazena o **endereço do próximo elemento da lista**

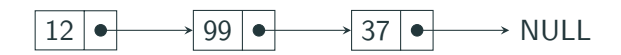

## **Lista ligada - Estrutura**

- **struct** reg {
- **int** conteudo;
- **struct** reg \*prox;
- };

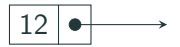

- É comum criamos um **typedef** para facilitar o uso
- **typedef struct** reg celula;

E então podemos declarar uma célula e um ponteiro para uma célula assim:

- celula c;
- celula \*p;
- Se c é uma célula então c.conteudo é o conteúdo da célula e c.prox é o endereço da próxima célula
- Se p é o endereço de uma célula, então p->conteudo é o conteúdo da célula e p->prox é o endereço da próxima célula
- Se p é o endereço da última célula da lista então p->prox vale NULL

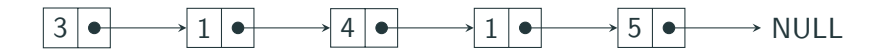

Repare que a definição das células que compõem uma lista ligada é uma **definição recursiva**

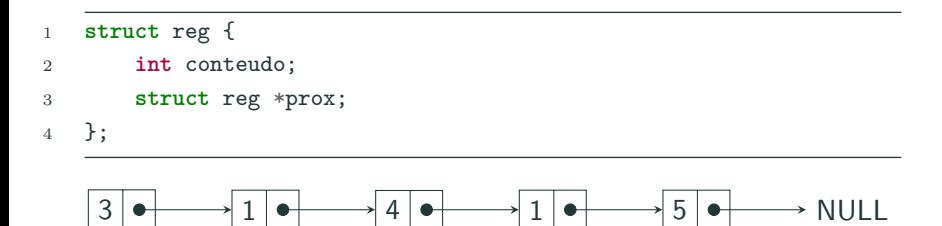

Não por acaso, algoritmos que lidam com listas ligadas podem ser expressos recursivamente de maneira natural.

# **Listas ligadas - Representando a lista**

Podemos representar a lista através da primeira célula. Assim, o endereço da lista ligada é, efetivamente, o endereço da sua primeira célula

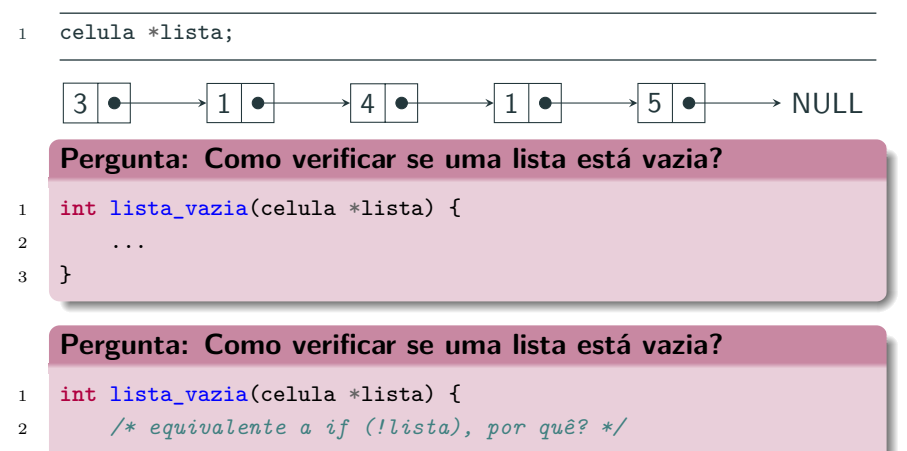

6

```
3 if (lista == NULL)
```
**Manipulando listas ligadas**

- A lista ligada é uma das **estruturas de dados** mais comuns.
- Muitas linguagens de programação oferecem **bibliotecas** recheadas com estruturas de dados para os mais diversos usos.
- Programas que queira utilizar essas bibliotecas devem seguir um contrato de utilização especificado pela sua **API** (*Application Programming Interface*).
	- Em C a maneira mais comum é através do uso de arquivos .h como, por exemplo o math.h.

Agora que já definimos uma função (lista\_vazia), quais outras funções seriam interessantes de incluir na API da nossa lista ligada?

```
1 struct reg {
2 int conteudo;
3 struct reg *prox;
4 };
5
6 typedef struct reg celula;
7
8 int lista_vazia(celula* lista);
9 void imprime_elementos(celula* lista);
10 celula* busca_elemento(int elem, celula* lista);
11 void insere_elemento(int elem, celula* lista);
12 void remove_elemento(celula* lista);
13 int busca_e_remove(int elem, celula* lista);
```

```
1 struct reg {
2 int conteudo;
3 struct reg *prox;
4 };
5
6 typedef struct reg celula;
7
8 ...
9
10 void imprime_elementos(celula* ll) {
11 celula* atual = 11;
12 while (atual) {
13 printf("%d\n", atual->conteudo);
14 atual = atual->prox;
15 }
16 }
```

```
1 struct reg {
2 int conteudo;
3 struct reg *prox;
4 };
5 typedef struct reg celula;
6
7 ...
8
9 void imprime_rec(celula* ll) {
10 if (ll) {
11 printf("%d\n", ll->conteudo);
12 imprime_rec(ll->prox);
13 }
14 }
```
- **Exercício 1** Faça uma versão **iterativa** de imprime\_elementos que imprime os elementos da lista na ordem inversa.
- **Exercício 2** Faça uma versão **recursiva** de

imprime\_elementos que imprime os elementos da lista na ordem inversa.

```
1 struct reg {
2 int conteudo;
3 struct reg *prox;
4 };
5
6 typedef struct reg celula;
7 ...
8
9 celula* busca_elemento(int elem, celula* lista) {
10 celula* atual = lista;
11 while (atual) {
12 if (atual->conteudo == elem)
13 return atual;
14 atual = atual->prox;
15 }
16 return NULL;
17 \quad }
```

```
1 struct reg {
2 int conteudo;
3 struct reg *prox;
4 };
5
6 typedef struct reg celula;
7
8 ...
9
10 celula* busca_elemento_rec(int elem, celula* lista) {
11 if (!lista)
12 return NULL;
13 if (lista->conteudo == elem)
14 return lista;
15 else
16 return busca_elemento_rec(elem, lista->prox);
17 \quad }
```

```
1 void insere_elemento(int elem, celula *lista) {
2 celula nova;
3 nova.conteudo = elem;
4 nova.prox = lista->prox;
5 lista->prox = &nova;
6 }
```
# **Inserção**

```
1 void insere_elemento(int elem, celula *inicial) {
2 celula *nova;
3 nova = malloc(sizeof(celula));
4 nova->conteudo = elem;
5 nova->prox = inicial;
6 inicial = nova;
7 }
```

```
1 celula *primeiro;
2 int k = 7;
3 ...
4 /* cria cópia de primeiro */
5 insere elemento(k, primeiro);
```
Ao voltar da chamada, o valor da variável primeiro **não foi alterado**.

```
1 /* Remove a célula seguinte à celula apontada por p */
2 void remove_elemento(celula *p) {
3 celula *removida;
4 removida = p->prox;
5 p->prox = removida->prox;
6 free(removida);
7 }
```
Note que a operação remove a célula seguinte àquela apontada por p.

#### **Qual o problema disso?**

- Nossas implementações de inserção e remoção **não funcionam**!
	- **Como inserir o primeiro** item na lista?
	- Supondo que já existam itens na lista, **como remover o primeiro deles**?

```
1 celula* insere_elemento(int elem, celula* inicial) {
2 celula *nova;
3 nova = malloc(sizeof(celula));
4 nova->conteudo = elem;
5 nova->prox = inicial;
6 return nova; /* devolve o inı́cio da lista */
7 }
8
9 ...
10 primeiro = insere_elemento(k, primeiro);
```
Solução um tanto **artificial**: fica atualizando o ponteiro para o início sempre.

```
1 void insere_elemento(int elem, celula** pini) {
2 celula *nova;
3 nova = malloc(sizeof(celula));
4 nova->conteudo = elem;
5 nova->prox = *pini;
6 \rightarrow \pi \text{pini} = \text{nova};7 }
8
9 ...
10
11 insere_elemento(k, &primeiro);
```
- Um pouco difícil de ler por causa da indireção.
- Nenhuma das soluções é satisfatória porque elas diferem do caso geral.
- Em vez passar como parâmetro o nó anterior, por que não passar o nó que desejamos remover?
- **Isso não é uma boa ideia. Por quê?**
- Temos dois problemas semelhantes: tanto a inserção quanto a remoção não estão muito "redondas" no caso do primeiro nó.
- **Como resolver?**

**Solução: Listas com cabeças**!

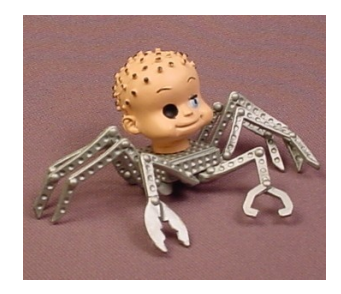

### **Listas com cabeça**

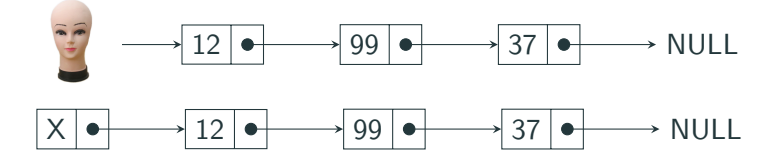

- A **cabeca** (= *head*) da lista ligada serve apenas como um marco de início. (Como tal, **ignoramos** o seu conteúdo.)
- Uma lista encadeada lista com cabeça está vazia se e somente se lista->prox == NULL.

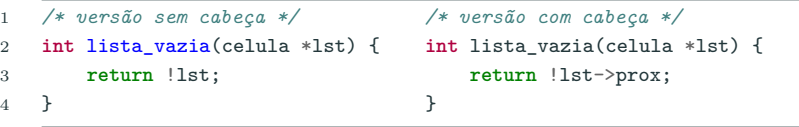

# **Listas com cabeça**

Para **criar** uma lista encadeada vazia com cabeça

- celula \*lista;
- lista = malloc(**sizeof**(celula));
- lista->prox = NULL;

Para **varrer** (imprimindo) os elementos:

```
1 void imprima(celula *lista) {
2 celula *p;
\text{3} for (p = \text{lista} \rightarrow \text{prox}; p := \text{NULL}; p = p \rightarrow \text{prox})
4 printf ("%d\n", p->conteudo);
5 }
```
Como **adaptar** as demais funções da API?

#### • **Busca**

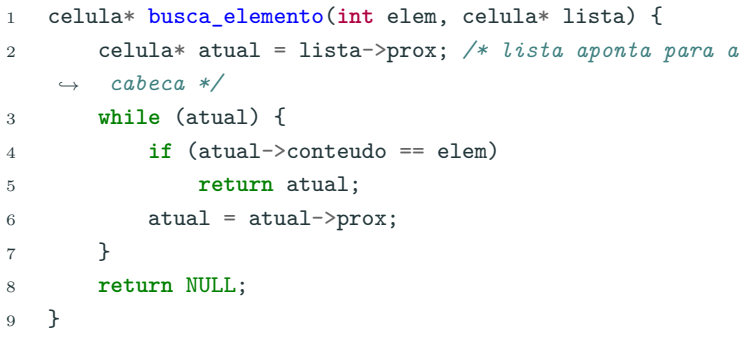

- **Inserção e remoção**
	- Nada muda.

```
1 /* Remove da lista (com cabeça) 'lista' a primeira célula que
    ,→ contém 'elem' */
2 void busca_e_remove(int elem, celula* lista) {
3 celula *p, *q;
4 p = lista;
5 q = lista->prox;
6 while (q != NULL && q->conteudo != elem) {
p = q;8 \qquad q = q \rightarrow prox;9 }
10 if (q != NULL) {
11 p->prox = q->prox;12 free(q);
13 }
14 }
```
**Exercício 3** – Implemente uma versão semelhante ao busca\_e\_remove que funda as operações de busca e inserção.

**Vetores ou listas ligadas?**

**Pergunta:** O que é melhor usar: **vetores** ou **listas ligadas**? **Resposta**: Depende.

- Vetores permitem indexação e usar menos memória (não precisa de ponteiros)
- Listas ligadas são mais flexíveis
	- Não é preciso saber o número de elementos a priori
	- Algumas operações podem ser mais simples

**Exemplo** Suponha que queremos manter um conjunto *S* de inteiros. Devemos ser capazes de realizar as seguintes operações sobre esse conjunto:

- mínimo
- *k*-ésimo menor
- busca
- inserção
- remoção

Considere que  $n = |S|$ .

Implementação como um **vetor ordenado**:

- mínimo: custo 1
- *k*-ésimo menor: custo 1
- busca: custo ≤ log<sub>2</sub> *n* (busca binária)
- inserção: custo *≤ n* (busca + movimentação de dados)
- remoção: custo *≤ n* (busca + movimentação de dados)

#### Implementação como uma **lista ligada ordenada**:

- mínimo: custo 1
- *k*-ésimo menor: custo *k*
- busca: custo *≤ n*
- inserção: custo *≤ n* (busca)
- remoção: custo *≤ n* (busca)

**Informações extras - Ordenação**

#### Considere a lista ligada definida abaixo:

```
1 struct No {
2 int info;
3 struct No *prox;
4 }
5
6 typedef struct No No;
```
- Vamos descrever três algoritmos para ordenar uma lista ligada com cabeça pelo campo info.
- Vocês já conhecem alguns desses algoritmos implementados com vetores!

#### **Ordenação por seleção** (=*selection sort*)

- A ideia básica consiste, em cada iteração:
	- **encontrar e remover** o menor elemento x da lista original ini
	- inserir x no final de uma lista ordenada formada pelos elementos previamente removidos
- Vamos trabalhar usando uma **lista com cabeça**
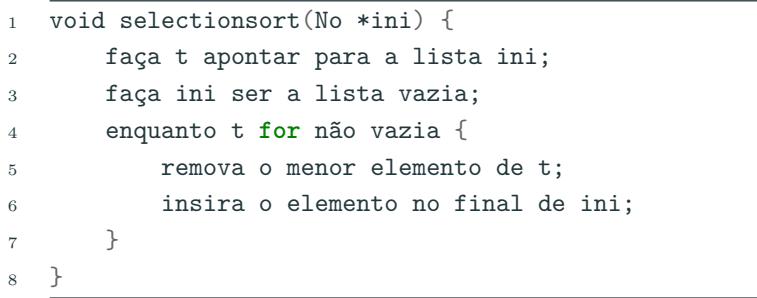

Note que é conveniente ter um ponteiro para o final da lista.

```
1 void selectionsort(No *ini) {
2 No *t = malloc(sizeof(No)), *last, *min;
3
4 +5prox = ini-<i>prox</i>;5 ini->prox = NULL;
6 last = ini;
7 while (t->prox != NULL) {
8 \qquad \qquad \text{min} = \text{remove minimo(t)};
9 last->prox = min;
10 last = min;
11 last->prox = NULL;
12 }
13 free(t);
14 }
```
#### **Ordenação por seleção**

```
1 No *remove_minimo(No *ini) {
2 No *p, *q, *ant;
3 if (!ini->prox)
4 return NULL;
5 p = ant = ini;
6 \qquad q = \text{ini} ->prox;
7 while (q) {
8 if (q->info < ant->prox->info)
9 ant = p;
10 p = q;
11 q = q - \text{prox};12 }
13 q = ant->prox;14 ant->prox = q->prox;15 return q;
16 }
```
Na função, ant aponta para o **nó anterior** ao nó com menor info encontrado até o momento. 34

#### **Ordenação por seleção**

```
1 No *remove_minimo(No *ini) { /* outro jeito */
2 No **p, **min, *q;
3 if (!ini->prox)
4 return NULL;
5 p = min = \& (ini \rightarrow prox);6 while (*p) {
7 if ((*p)->info < (*min)->info)
8 \qquad \qquad \text{min} = \text{p};9 p = \& ((\ast p) - \text{prox});10 }
11 q = (*min);12 *min = q->prox;13 return q;
14 }
```
As variáveis p e min são ponteiros para campos prox de nós da lista.

- Podemos analisar a complexidade da função selectionsort em função de *n*: o tamanho da lista ini
- O tempo gasto por remove\_minimo é proporcional a *n*
- selectionsort chama remove\_minimo *n* vezes
- Assim, no total o tempo gasto é **proporcional a** *n* 2

**Exercício 4** – É possível simplificar o código apresentado para efetuar a ordenação por seleção de forma que ela coloque o vetor em ordem crescente buscando a célula que contém o máximo da lista e colocando no início da lista de resposta. Implemente esta versão supondo que a lista tem cabeça.

**Exercício 5** – Escreva uma versão de No \*selectionsort(No \*ini) que recebe uma lista ligada **sem cabeça** ini e devolve um ponteiro para uma **lista ligada ordenada sem cabeça** com os nós da lista original.

**Sugestão:** em vez de usar uma função remove\_minimo é melhor escrever o código que faz isto dentro da função selectionsort, para evitar o problema de ter de remover um nó no início da lista. Não fica tão modularizado, obviamente. Outra ideia é usar um ponteiro para ponteiro como parâmetro.

#### **Ordenação por inserção** (= *insertion sort*)

- A ideia básica consiste, em cada iteração:
	- remover o primeiro elemento x da lista original ini
	- inserir x na posição correta de uma lista ordenada formada pelos elementos previamente removidos
- Na implementação em C, passamos o nó cabeça da lista que queremos ordenar e este deve ser o nó cabeça da lista ordenada.

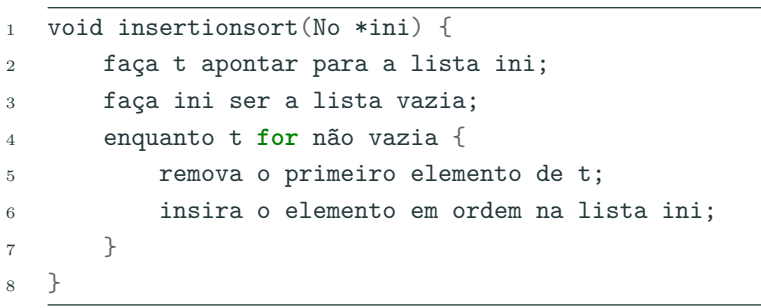

```
1 void insertionsort(No *ini) {
2 No *t, *x;
3 t = ini->prox;
4 ini->prox = NULL;
5 while (t) {
6 x = t;\tau = t ->prox;
8 insere_ordenado(ini, x);
9 }
10 }
```
A lista t não tem cabeça.

```
1 void insere_ordenado(No *ini, No *x) {
2 No *p, *q,
3 p = ini;
4 \qquad q = \text{ini-} \text{prox};5 while (q && q->info < x->info) {
6 p = q;
q = q \rightarrow \text{prox};8 }
9 x->prox = q;10 p \rightarrow prox = x;11 }
```
- Podemos analisar a complexidade da função insertionsort em função de *n*, o tamanho da lista ini.
- O tempo gasto por insere\_ordenado é proporcional a *n* no pior caso.
- insertionsort chama insere\_ordenado *n* vezes.
- Assim, no total o tempo gasto **é proporcional a no máximo** *n* 2 .

# **Exercício 6** – Escreva uma versão de insere\_ordenado que usa ponteiros para ponteiros (como na segunda versão de remove\_minimo).

**Problema:** intercalar (= *merge*) duas listas ordenadas

Queremos implementar a seguinte função:

```
No *intercala(No *s, No *t);
```
A função intercala recebe duas **listas ligadas ordenadas sem cabeça** s e t, e devolve uma **lista ordenada sem cabeça** contendo os nós das listas s e t.

Também podemos usar listas com cabeça: o código é praticamente idêntico. Só é preciso descartar (free) uma das cabeças ao final.

```
1 No *intercala(No *s, No *t) {
2 No
*p,
*q, cabeca,
*last;
3 last
=
&cabeca;
4 cabeca.prox = NULL;
5
      p
= s;
6
      q
= t;
7 while (p && q) { 8 if (p->info
<
q->info) {
9 last->prox
= p;
10 last = p;
11
           p
=
p->prox;
12
         } else
{
13 last->prox = q;
14 last = q;
15
           q = q->prox;
16
        }
17
      }
18 if (p)
19 last->prox = p;
20 else
21 \qquad \qquad last->prox = q;
22 return cabeca.prox;
23
   } 46
```
A ideia do algoritmo implementado pela função mergesort é conceitualmente muito simples.

- Se a lista ini for pequena, então ordene diretamente.
- Caso contrário, divida a lista ini em duas listas s e t de tamanhos aproximadamente iguais.
- Recursivamente, ordene as listas s e t.
- Intercale as listas s e t e devolva a lista resultante.

```
1 No *mergesort(No *ini) {
2 No *met, *metade;
3 /* caso base */
4 if (ini == NULL || ini->prox == NULL)
5 return ini;
6 metade = acha_metade(ini);7 met = metade->prox;
8 metade->prox = NULL; /* divide a lista */
9 ini = mergesort(ini);
10 met = mergesort(met);
11 return intercala(ini, met);
12 }
```
#### **Como achar a metade rapidamente?**

```
1 No *acha_metade(No *ini) {
2 No *slow, *fast;
3 if (ini == NULL)
4 return ini;
5 slow = fast = ini;
6 while (fast->prox && fast->prox->prox) {
7 slow = slow->prox;
8 fast = fast->prox->prox;
9 }
10 return slow;
11 }
```
Suponha que *T*(*n*) seja o tempo de pior caso que o mergesort leva para ordenar uma lista ligada com *n* nós.

- Se *n ≥* 2 então acontecem os seguintes passos:
	- Divide a lista
	- Duas chamadas recursivas
	- Intercalação
- Logo o tempo gasto é:

$$
T(n) = n + 2T(n/2) + n = 2T(n/2) + 2n
$$

• Assim,

$$
T(n) = \begin{cases} 2T(n/2) + 2n, & \text{se } n \ge 2\\ 1, & \text{caso contrário} \end{cases}
$$

Para ter uma intuição, suponha que  $n = 2<sup>k</sup>$ . Note que há:

- 1 chamada para uma lista de tamanho *n* (**nível** 1)
- 2 chamadas para uma lista de tamanho *n/*2 (**nível** 2)
- 4 chamadas para uma lista de tamanho *n/*4 (**nível** 3)
- 2 *i−*1 chamadas para uma lista de tamanho *n/*2 *i−*1 (**nível** *i*)
- 2 *<sup>k</sup> <sup>−</sup>* 1 chamadas para uma lista de tamanho 2 (**nível** *<sup>k</sup> <sup>−</sup>* 1)
- 2 *k* chamadas para uma lista de tamanho 1 (**nível** *k*)

Ignore o tempo de dividir a lista. Vamos contar o custo das intercalações de listas (IL) em cada nível.

- **nível** 1: 1 IL de tamanho  $n/2$ ; tempo  $2 \times (n/2) = n$
- **• nível** 2: 2 ILs de tamanho  $n/4$ ; tempo  $2 \times 2 \times (n/4) = n$
- **• nível** 3: 4 ILs de tamanho  $n/8$ ; tempo  $2 \times 4 \times (n/8) = n$
- **nível** *i*: 2*i−*<sup>1</sup> ILs de tamanho *n/*2 *i* ; tempo  $2 \times 2^{i-1} \times (n/2^i) = n$
- **nível** *<sup>k</sup> <sup>−</sup>* 1: 2*k−*<sup>2</sup> ILs de tamanho 2; tempo 2 *×* 2 *<sup>k</sup>−*<sup>2</sup> *<sup>×</sup>* (2) = *<sup>n</sup>*
- **nível** *k*: 2*k−*<sup>1</sup> ILs de tamanho 1; tempo 2 *×* 2 *<sup>k</sup>−*<sup>1</sup> *<sup>×</sup>* (1) = *<sup>n</sup>*

Assim, o tempo total é  $(k-1)n$  ≈ *n* log<sub>2</sub> *n*.

- Para *n* grande, temos que  $n \log_2 n << n^2$ .
- Assim, o algoritmo mergesort é bem mais eficiente que os algoritmos quadráticos bubblesort, selectionsort e insertionsort.

## **Exercício 7** – Escreva uma versão **recursiva** da função No \*intercala(No \*s, No \*t) que não use laços.

**Informações extras: listas duplamente ligadas**

```
1 struct NoDuplo {
2 int info;
3 struct NoDuplo *ant;
4 struct NoDuplo *prox;
5 };
6 typedef struct NoDuplo NoD;
```
**Vantagens:** maior acessibilidade

**Desvantagens:** dobro de ponteiros e mais trabalho para manter a lista.

A função busca recebe uma lista duplamente ligada ini e um inteiro k, e devolve um ponteiro para o primeiro nó com chave k ou NULL, se não houver.

```
1 No *busca(NoD *ini, int k) {
2 NoD *p = ini;3 while (p && p->info != k)
p = p->prox;5 return p;
6 }
```
Virtualmente idêntica à função busca para lista ligadas simples.

#### **Inserção**

A função insere recebe uma lista duplamente ligada ini e um elemento k e insere um novo nó com conteúdo k entre o nó apontado por p e o seguinte. Só faz sentido se p != NULL.

```
1 void insere(NoD *p, int k) {
2 NoD *novo;
3 novo = malloc(sizeof(NoD));
4 \qquad \qquad \text{novo}\rightarrow \text{info} = k;5 novo->prox = p->prox;
6 \qquad \qquad \text{novo}\text{-}\text{ant} = \text{p};7 if (p->prox)
8 p->prox->ant = novo;
9 \rightarrow p \rightarrow prox = novo;10 }
```
Não faz inserção no início de uma lista duplamente ligada, a não ser que tenha nó cabeca. Compositor de la contradicción de la contradicción de la contradicción de la contradicción de la contradicción de la contradicción de la contradicción de la contradicción de la contradicción de la

### **Remoção**

A função remove recebe um ponteiro q para um nó de uma lista duplamente ligada e o remove.

```
1 void remove(NoD *q) {
2 No *p = q-\lambda ant;3 \qquad p \rightarrow pr \text{or} = q \rightarrow pr \text{or};4 if (q->prox)
5 q->prox->ant = p;
6 free(q);
7 }
```
Note a diferença com listas ligadas simples.

Não funciona se q aponta para o primeiro elemento da lista, a não ser que tenha nó cabeça.

**Informações extras: listas ligadas circulares**

Tem a mesma declaração de uma lista ligada simples, mas o campo prox do último nó aponta para o primeiro nó.

- **Lista ligada circular sem cabeça**: um problema é a lista vazia.
- **Lista ligada circular com cabeça ini**
	- **Lista vazia**: ini->prox == ini

Pode-se implementar outras variantes:

- listas ligadas circulares com ou sem cabeça
- listas duplamente ligadas circulares
- ou com ambas as formas.

#### **Busca em lista circular**

A função busca recebe uma lista ligada circular com cabeça ini e um inteiro k, e devolve um ponteiro para o primeiro nó com chave k ou NULL, se não houver.

```
1 No *busca(No *ini, int k) {
2 \text{No} * \text{p} = \text{ini} \rightarrow \text{prox};3 ini->info = k; /* sentinela */
4 while (p->info != k)
p = p->prox;6 \quad \text{ini}\rightarrow \text{info} = \text{NULL}:
7 if (p == ini)8 return NULL;
9 else
10 return p;
11 }
```
**Exercício 8** – Escreva uma função remove\_llcc(No \*ini, **int** k) que recebe um ponteiro para uma lista ligada circular com cabeça ini e remove o primeiro nó com chave k.

**Exercício 9** – Escreva uma função remove\_ldlcc(NoD \*p) que recebe um ponteiro para um nó p de uma lista duplamente ligada circular com nó cabeça e o remove da lista. Naturalmente, suponha que p não é o nó cabeça da lista.

**Exercício 10** – Escreva uma função insere\_lcco(No \*ini, **int** k) que recebe uma lista ligada circular com cabeça ordenada ini e insere um novo nó com chave k na posição correta.

Considere o polinômio:

$$
P(x) = a_n x^n + a_{n-1} x^{n-1} + \ldots + a_2 x^2 + a_1 x + a_0
$$

onde  $a_n \neq 0$ 

Representação de  $P_1(x) = 5x^{10} - 3x^5 + 4$  e  $P_2(x) = 0$ 

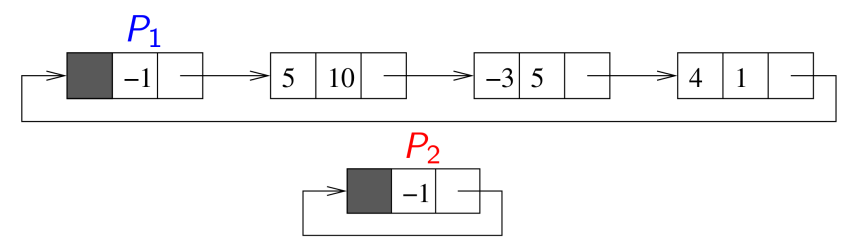

#### **Exercício: representando polinômios**

```
1 typedef struct AuxPol {
```

```
2 float coef;
```
- **int** expo;
- **struct** AuxPol \*prox;
- } Termo, \*Polin;

A lista tem cabeça. O campo expo da cabeça é igual a *−*1 para ser usado como sentinela.

Note que:

Termo \*p;

Polin p;

são declarações **equivalentes**.

#### **Exercício: representando polinômios**

A função imprime(Polin p) imprime um polinômio p exibindo os pares (coef, expo) de cada termo.

```
1 void imprime(Polin pol) {
2 Termo *p = pol->prox;
3 if (p == pol) {
4 printf("Polinomio nulo.\n");
5 return;
6 }
7 while (p->expo != -1) {
8 printf("%5.1f, %2d ", p->coef, p->expo);
9 p = p->prox;10 }
11 printf("\n");
12 }
```
**Exercício 11** – Implemente em C funções para cada uma das operações abaixo:

- **•** Calcule o valor de um polinômio  $P(x)$  em um ponto  $x_0$
- Calcule a soma de dois polinômios (usando o método da intercalação)
- Calcule o produto de dois polinômios
- Calcule a *k*-ésima derivada de um polinômio
## **Exercício: Problema de Josephus**

- Um grupo de *N* pessoas precisa eleger um líder.
- Decidiu-se usar a seguinte ideia para eleger um líder: forma-se um círculo com as *N* pessoas e escolhe-se um inteiro *k*. Começamos com uma pessoa qualquer e percorremos o círculo em sentido horário, eliminando cada *k*-ésima pessoa. A **última pessoa** que restar será o líder. Veja o verbete sobre Josephus na Wikipedia.

**Problema de Josephus**: coloque os números 1*,* 2*, . . . , N* em um círculo nesta ordem e começando em 1 aplique o algoritmo acima com um valor *k*. Determine o último número, denotado *J*(*N, k*).

**Exercício 12** – Escreva uma função **int** josephus(**int** N, **int** k) que calcula *J*(*N, k*).